Debian vsftpd MySQL PDF

https://www.100test.com/kao\_ti2020/167/2021\_2022\_Debian\_vsf\_c 103\_167277.htm c, example that the state of the state of the state of the state of the state of the state of the state of the state of the state of the state of the state of the state of the state of the state of the state /etc/vsftpd/vsftpd\_user\_conf/normal /etc/vsftpd/vsftpd\_user\_conf/admin admin :#nano /etc/vsftpd/vsftpd\_user\_conf/admin , which is a set of  $\mathcal{A}$  and  $\mathcal{A}$  $\cdot$   $\cdot$   $\cdot$   $\#$ anon\_other\_write\_enable=YES#  $($  chmod chmod ) virtual\_use\_local\_privs=YES# chmod\_enable=YESd,  $:$   $#cp$ /etc/vsftpd/vsftpd\_user\_conf/admin /etc/vsftpd/vsftpd\_user\_conf/webmaster webmaster : : #nano /etc/vsftpd/vsftpd\_user\_conf/webmaster  $H$  FTP and  $\sim$  (  $\sim$  www Apache )local\_root=/var/www# FTP ftpguest, 权限的#所以,当访问网站的时候,会出现"没有权限访问该文件 Apache #www-data /var/www  $\sim$  , umask component component component component component component component component component component component component component component component component component component component component componen .local\_umask=033e, normal,admin vsftpd man , where  $\sim$ 

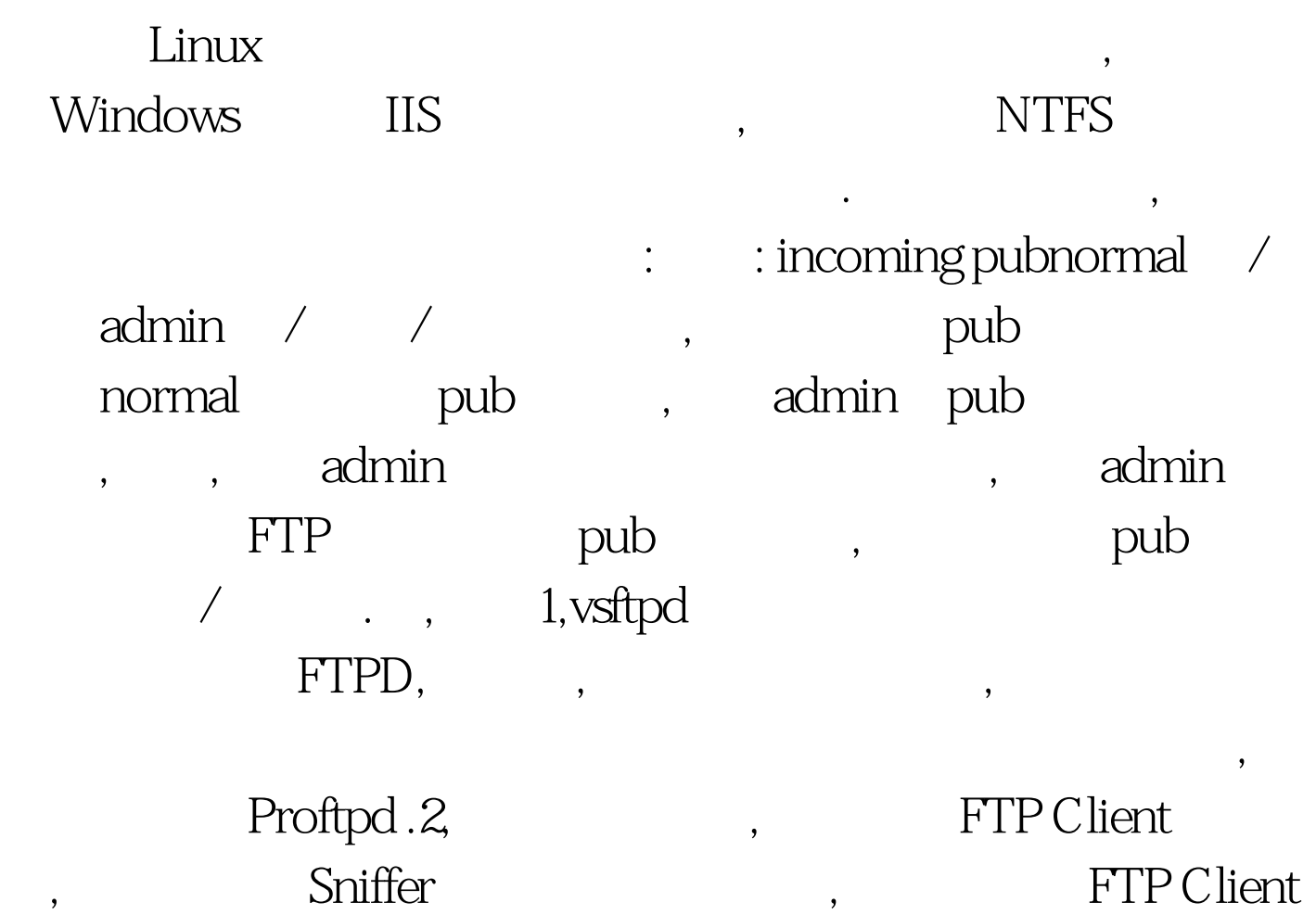

并不会完全把FTPD返回信息呈现在你面前,而有时候,这些信

extending the Sniffer state of the Sniffer state of the Sniffer

, and the contract of the contract of the set of the contract of the contract of the contract of the contract of the contract of the contract of the contract of the contract of the contract of the contract of the contract

www.100test.com

 $100Test$